# **FUNKCIA TROCH PREMENNÝCH – EXTRÉMY**

# **Zoltán Zalabai, SR**

#### **Abstrakt**

Extrémy funkcie troch premenných sa hľadajú spravidla tak, že najprv sa nájdu tzv. stacionárne body. Vo všeobecnosti už aj tento krok predstavuje ťažkú úlohu. Treba riešiť sústavu troch rovníc pre tri neznáme! V príspevku chceme ukázať, že približnú hodnotu extrému je možné vypočítať aj s využitím počítača. Použijeme krátky program v jazyku GW-BASIC. V programe sa využije gradient funkcie.

**Kľúčové slová:** program, funkcia, funkcia troch premenných, gradient funkcie, extrém.

## **Úvod**

Počítačom podporovaná výučba v predmete matematika má už svoje nezastupiteľné miesto v sústave vyučovacích metód. Popri programových produktoch, ktoré sú vytvárané príslušnými firmami, veľký význam majú aj krátke pracovné programy, ktoré vyučujúci (resp. aj študent) pripraví sám podľa vlastných predstáv. Zároveň chceme poukázať na význam využívania počítačov vo výučbe – najmä pri riešení náročných a zložitých úloh. Ukážky, ktoré sú v tomto článku uvedené, sú zamerané na problematiku hľadania extrému funkcie troch premenných.

Stručne uvediem potrebný matematický aparát, vysvetlíme postup, vyriešime niekoľko úloh. Zároveň uvedieme aj pracovnú verziu príslušného programu v jazyku GW-BASIC.

## **Materiál a metódy**

Hľadáme extrémy danej funkcie troch premenných: *f*(*x, y, z*).

Označme  $f(X) = f(x, y, z); P_0 = [x_0, y_0, z_0].$ 

Gradientom funkcie  $f(X)$  v bode  $P_0$  nazývame vektor

$$
\frac{\partial f(P_0)}{\partial x} \mathbf{i} + \frac{\partial f(P_0)}{\partial y} \mathbf{j} + \frac{\partial f(P_0)}{\partial z} \mathbf{k}
$$

Smer tohto vektora je smer najrýchlejšej zmeny funkčných hodnôt pri presune z bodu *P*<sup>0</sup> po priamke (smer "najstrmšieho" stúpania).

Označme  $P_1 = [X(1), Y(1), Z(1)]$ ,  $P_2 = [X(2), Y(2), Z(2)]$ , ...,  $P_n = [X(n), Y(n), Z(n)]$ . Uvažujme o priamke  $p_1$ , ktorá je určená rovnicami:

$$
x = x(1) + t \cdot \frac{f_x(P_1)}{\sqrt{[f_x(P_1)]^2 + [f_y(P_1)]^2 + [f_z(P_1)]^2}}
$$
  
\n
$$
y = y(1) + t \cdot \frac{f_y(P_1)}{\sqrt{[f_x(P_1)]^2 + [f_y(P_1)]^2 + [f_z(P_1)]^2}}
$$
  
\n
$$
z = z(1) + t \cdot \frac{f_z(P_1)}{\sqrt{[f_x(P_1)]^2 + [f_y(P_1)]^2 + [f_z(P_1)]^2}}
$$
  
\n(1)

Priamka  $p_1$  prechádza bodom  $P_1$ , jej smerový vektor je násobkom vektora gradienta funkcie – jeho dĺžka je 1.

Pre vhodné *t* (napr. pre  $t = 0,1$ ) dostaneme bod  $P_2 = [X(2), Y(2), Z(2)]$ . Bod  $P_1$  sme posunuli po priamke *p*<sup>1</sup> do bodu *P*<sup>2</sup> . Vzdialenosť bodov *P*<sup>1</sup> a *P*<sup>2</sup> je (napr.) 0,1.

Teraz určíme gradient funkcie *f*(*x*, *y*, *z*) v bode  $P_2$ . Vezmeme priamku  $p_2$  - v rovniciach (1) index 1 nahradíme číslom 2.

Tieto skutočnosti využijeme pri zostavovaní základného programu. Zadáme vhodný bod  $[X(1), Y(1), Z(1)]$ . Ten "trochu" posunieme v smere vektora gradienta do bodu [*X* (2),*Y* (2), *Z*(2)]. Určíme gradient funkcie v tomto novom bode. Teraz posunieme tento druhý bod tiež "trochu" v smere tohto druhého vektora do bodu  $|X(3),Y(3),Z(3)|$  atď. Ide o metódu: **postup v smere vektora gradienta** ("cesta k vrcholu"). Okolo bodu, v ktorom má funkcia maximálnu hodnotu, nastane "kmitanie". Nás zaujíma posledný bod  $P_n = [x(n), y(n), z(n)]$  a funkčná hodnota  $f[x(n), y(n), z(n)]$ =max. (*n* je vhodné prirodzené  $\check{c}$ íslo – počet "krokov".)

Parciálne derivácie funkcie *f*(*x, y, z*) nahradíme funkciami:

$$
f_x \doteq \frac{f(x+h, y, z) - f(x, y, z)}{h},
$$
  
\n
$$
f_y \doteq \frac{f(x, y+h, z) - f(x, y, z)}{h},
$$
  
\n
$$
f_z \doteq \frac{f(x, y, z+h) - f(x, y, z)}{h}, \text{ kde } h = 0.01.
$$

Je to preto, aby sa parciálne derivácie nemuseli "ručne" počítať.

```
1 PRINT "1 f(x,y,z)=5*exp(-(x-2)^2/2-(y-1)^2/3-(z-3)^2)"<br>
2 PRINT "2 f(x,y,z)=5*exp(-(x-2)^2-(y-3)^2-(z-4)^2)-<br>
3/((x+1)^2+(y+2)^2/2+(z+3)^2/3+1)"<br>
3 PRINT "3 f(x,y,z)=sin(x)+sin(y)+sin(z)-sin(x+y+z)"<br>
4 PRINT "4 F(X,Y,Z)
3 PRINT "3 T(x,y,z)=x^{1\x-2}^2/2}(y-1}^2-t(z-3)^2-t2-3)^2-1}<br>
6 PRINT "6 F(X,Y,Z)=X^{4/4-X+Y^{4/4-Y^3/3+Y^2+2*Y+Z^3/3-4*Z+1"<br>
7 PRINT "7 f(x,y,z)=x*y^2*z^3*(7-x-2*y-3*z)"<br>
8 PRINT "8 f(x,y,z)=x*y^2*z^3*(7-x-2*y-3*z)"<br>
9 
 32 \text{ IF } V=2THEN GOTO 52
 33
      IF V=3 THEN GOTO
                                         53
 34 IF V=4 THEN GOTO 54
 35 IF V=5 THEN GOTO 55
 36
      IF
            V=6THEN GOTO
                                         56
 37 IF
            V = 7THEN GOTO 57
 38 IF V=8 THEN GOTO 58
 39
      IF V=9 THEN GOTO 59
40 IF V=10 THEN GOTO 60
 41 IF V=11 THEN GOTO 61
42 IF V=12
                      THEN GOTO 62
43 IF V=13 THEN GOTO 63
51 DEF FN F(X,Y,Z)=5*EXP(-(X-2)^2/2-(Y-1)^2/3-(Z-3)^2): GOTO 80<br>52 DEF FN F(X,Y,Z)=5*EXP(-(X-2)^2-(Y-3)^2-(Z-4)^2)-<br>3/((X+1)^2+(Y+2)^2+(Z+3)^2+1): GOTO 80
```
53 DEF FN F(X,Y,Z)=SIN(X)+SIN(Y)+SIN(Z)-SIN(X+Y+Z): GOTO 80<br>54 DEF FN F(X,Y,Z)=X+Y/X+Z/Y+2/Z: GOTO 80<br>55 DEF FN F(X,Y,Z)=5\*2^(-(X-2)^2/2-(Y-1)^2-(Z-3)^2/3)-<br>3/((X+2)^2+(Y-1)^2-(Z-3)^2+1): GOTO 80<br>56 DEF FN F(X,Y,Z)=X^4/4-X 95 DIM X(150):DIM Y(150):DIM Z(150) 96 DIM P1(150):DIM P2(150):DIM P3(150)<br>97 DIM G1(150):DIM G2(150):DIM G3(150) 98 INPUT "t \*\*\*\* 0.1 pre max.\*\*\*\*  $-0.1$  pre min."; T 99 CLS 99 CLS<br>
105 FOR W=1 TO 3<br>
106 INPUT "zadaj X(1),Y(1),Z(1)";X(1),Y(1),Z(1)<br>
110 P1(1)=(FN F(X(1)+.001,Y(1),Z(1))-FN F(X(1),Y(1),Z(1)))/.001<br>
115 P2(1)=(FN F(X(1),Y(1)+.001,Z(1))-FN F(X(1),Y(1),Z(1)))/.001<br>
120 P3(1)=(FN F(X  $140 N = 140$ 150 FOR K=2 TO N<br>160 X(K)=X(K-1)+T\*G1(K-1) 170  $\forall$ (K)= $\forall$ (K-1)+T\*G2(K-1) 180  $Z(K)=Z(K-1)+T*G3(K-1)$ 190 P1(K)=(FN F(X(K)+.001,Y(K),Z(K))-FN F(X(K),Y(K),Z(K)))/.001<br>200 P2(K)=(FN F(X(K)+.001,Y(K),Z(K))-FN F(X(K),Y(K),Z(K)))/.001<br>210 P3(K)=(FN F(X(K),Y(K)+.001,Z(K))-FN F(X(K),Y(K),Z(K)))/.001<br>220 G1(K)=P1(K)/SQR(P1(K)^2+P2  $240$  G3(K)=P3(K)/SOR(P1(K)~2+P2(K)~2+P3(K)~2) 260 NEXT K<br>270 PRINT "f(";X(N);",";Y(N);",";Z(N);")=";FN F(X(N),Y(N),Z(N)) 320 FOR K=2 TO N 330 LINE (Y(K-1)-X(K-1), Z(K-1)-X(K-1))-(Y(K)-X(K), Z(K)-X(K)), 15 340 NEXT K 350 CIRCLE (Y(N)-X(N), Z(N)-X(N)), .1, 15 355 NEXT W 520 INPUT "a1";A1 525 IF A1=0 THÉN GOTO 700  $600 M=-10$ 605 INPUT "x1, y1, z1"; X1, Y1, Z1  $610$  H =  $.05$ 615 FOR X=X1-.3 TO X1+.3 STEP H 620 FOR V=V1-.3 TO V1+.3 STEP H<br>625 FOR Z=Z1-.3 TO Z1+.3 STEP H<br>630 IF FN F(X,Y,Z)<M THEN GOTO 655 635 M=FN  $F(X, Y, Z)$  $640$   $80 = 8$ <br> $645$   $90 = 9$ 650 Z0=Z 655 NEXT -ū **660 NEXT** 665 NEXT X 000 PRINT "maximum=";M<br>675 PRINT "x0=";X0<br>680 PRINT "y0=";Y0<br>685 PRINT "z0=";Z0 690 END

700 M=100 705 INPUT "x1, y1, z1"; X1, Y1, Z1 /05 INPUT "x1,y1,z1";X1,Y1,Z1<br>710 H=.05<br>715 FOR X=X1-.3 TO X1+.3 STEP H<br>720 FOR Y=Y1-.3 TO Y1+.3 STEP H<br>725 FOR Z=Z1-.3 TO Z1+.3 STEP H<br>725 FOR Z=Z1-.3 TO Z1+.3 STEP H<br>730 IF FN F(X,Y,Z)>M THEN GOTO 755<br>735 M=FN F(X,Y,Z) 740 X0=X  $745$  Y0=Y<br> $750$  Z0=Z 755 NEXT Z 753 NEXT Y<br>768 NEXT Y<br>765 NEXT X<br>770 PRINT "minimum=";M<br>775 PRINT "x0=";X0<br>780 PRINT "y0=";Y0<br>785 PRINT "z0=";Z0

#### Tabuľka 1

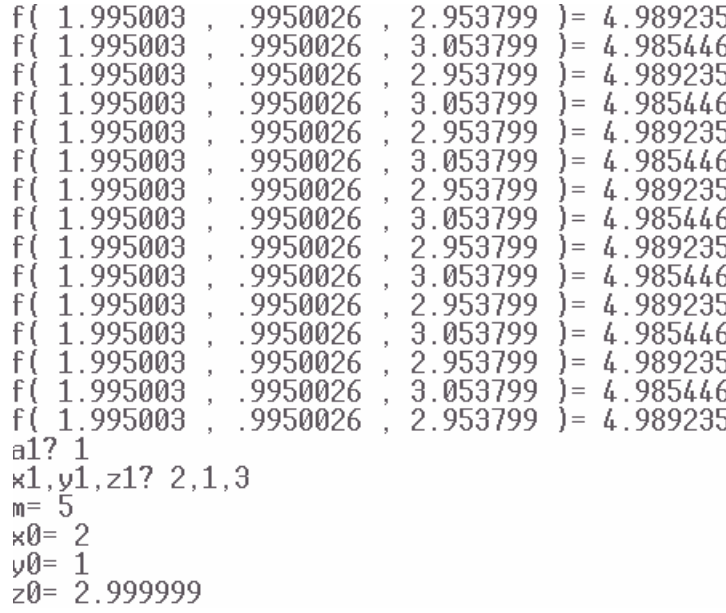

# $F(X,Y,Z)=5*EXP(-(X-2)^2/2-(Y-1)^2/3-(Z-3)^2)$

Tabuľka 2

zadaj X(1), Y(1), Z(1)? 2, 2, 4  $f($ .9995151,-1.000489, 1.988472)=-6.166401 zadaj X(1), Y(1), Z(1)? 0, 0, 4  $f($ .9995041,-1.000479, 2.04058)=-6.163351 zadaj X(1), Y(1), Z(1)? 2,-1,3 zadaj X(1),Y(1),Z(1)? 2,-1,3<br>f( .9994539 ,-1.000582 , 1.971693 )=-6.165071<br>a1? 0 / x1,y1,z1? 1,-1,2 minimum=-6.166667  $\times 0 = 1$ Tabu Kabupatén Tabu y0=−.9999998  $z0 = 2$ 

F(X,Y,Z)=X^4/4-X+Y^4/4+Y^3/3+Y^2+2\*Y+Z^3/3-4\*Z+1

Tabuľka 3

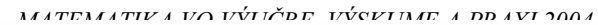

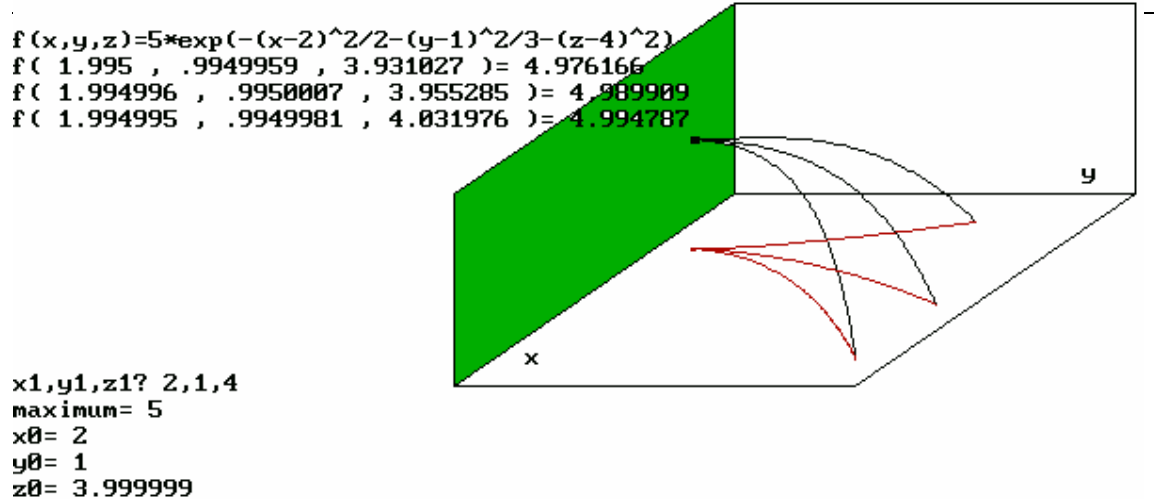

1

Tabuľka 4

Program je písaný v tvare akejsi malej knižnice. Sú tu uvedené funkcie troch premenných – v počte 13. Každá má svoje poradové číslo. Užívateľ si vyberie práve toto číslo (*v*). Knižnicu by sme mohli ďalej doplňovať o vhodné funkcie.

Po výbere funkcie treba zadať vhodný bod  $P_1 = [x(1), y(1), z(1)]$ . Tento bod sa dostane postupne do bodu *P<sup>n</sup>* . Body opíšu priestorovú lomenú čiaru (krivku). Podľa programu zadáme znova bod  $P_1$  (iný!), potom ešte raz (riadok 105: w = 1 to 3).

Ak hľadáme maximum, zadáme (napr.) *t* = 0,1; v prípade minima: *t* = - 0,1. Počet krokov v programe je 140 (*n* = 140). Je možné to aj zmeniť, ale len v súlade s riadkami 95, 96, 97.

V tabuľke 2 je zachytený výstup pre funkciu č. 1 (ide o max., teda  $t = 0,1$ ). Bod  $P_1$  sa postupne dostal do bodu [1, 1, 3]. Ide o maximum (max. = 5). Ak v riadku 520  $a_1 = 1$ , program kontroluje správnosť maximálnej hodnoty. K bodu *P<sup>n</sup>* patrí malá kocka, ktorej stredom je bod *P<sup>n</sup>* . Počítač určí maximálnu hodnotu z konečného počtu funkčných hodnôt v určených bodoch kocky – riadky  $615 - 685$ . V prípade minima si zvolíme  $a_1 = 0$  (r. 715 – 785). Tabuľka 2 má tú nevýhodu, že je jediná. Nevieme, či aj iné "lomené čiary" majú ten istý koncový bod  $P_n$ . Je výhodné (napr.) pri troch rôznych voľbách bodov  $P_1$ , dať vytlačiť iba posledné riadky.

Z tabuľky 3 vidíme, že z bodov [2, 2, 4], [0, 0, 4], [2, -1, 3] sme sa dostali do bodu [1, -1, 2] – ide tu o minimum. Dostali sme taký "stacionárny bod", v ktorom je extrém. Vidíme aj výsledok kontroly. "Tri cesty" sa stretli v spoločnom bode. Je vykreslený aj šikmý priemet týchto kriviek.

Spoločný bod troch dráh bodov *O* znázorňuje tabuľka 4. V tomto spoločnom bode je extrém. Na obrázku vidíme aj pôdorysy týchto kriviek v rovine (*x, y*). Je vytlačený aj tvar funkcie, ako aj príslušné tri posledné riadky. Nechýba ani kontrolná časť!

Uvediem ešte extrémne hodnoty pre uvedené funkcie:

**1.** v [2, 1, 3]...max. = 5. **2.** v [2, 3, 4]...max. = 5, v [-1, -2, -3]...min. = - 3. **3.** v  $\left[\frac{\pi}{2}, \frac{\pi}{2}, \frac{\pi}{2}\right]$ ... max. = 4; lit. [4]. **4.** v  $\sqrt[4]{2}, \sqrt{2}, \sqrt[4]{8}$  ... min. = 4 .  $\sqrt[4]{2}$ ; lit. [5]. **5.** v [2, 1, 3]... max. = 5; v [-2, -1, -3]... min. = 3. **6.** v [1, -1, 2]... min. = - 6,16. **7.** v [1, 1, 1]... max. = 1, lit. [5], [4]. **8.** v  $\left[\frac{1}{2}, 1, 1\right]$ ... min. = 4; lit. [4]. **9.** v [2, 1, 4]... min. = - 1; lit. [3]. **10.** v [2, 2, 2]... min. = - 12; lit. [3]. **11.** v [3, 3, 3]... max. = 5; v [-3, -3, -3]... max. = 5. **12.** v [3, 3, 3]... max. =

5,03; v  $[-3, -3, -3]$ ... max. = 5; v  $[0, 0, 0]$ ... max. = 2, 4. **13.** v  $[-2, 1, 3]$ ... min. = - 8,166; v  $[2, 1, 3]$ ... min. = - 8,166.

# **Literatúra**

- [1] Adler, JU. M. Marková, E. V. Granovskij, JU. V.: Planirovanie experimenta pri poiske optimaľnych uslovij. Moskva: Nauka, 1977.
- [2] Kluvánek, I. Mišík, L. Švec, M.: Matematika I. Bratislava: SVTL, 1966.
- [3] Jarník, V.: Diferenciální počet. Praha, NČSAV, 1953.
- [4] Demidovič, B. P.: Sbornik zadač i upražnenij po matematičeskomu analizu, Izdavateľstvo "Nauka", Moskva 1969.
- [5] Ľaško, I. I. Bojarčuk, A. K. Gaj, Ja. G. Golovač, G. P.: Spravočnoje posobije po matematičeskomu analizu II, Višša škola, Kijev 1979.
- [6] Zalabai, Z. Vektor gradient a jeho využitie. Zborník referátov 13. vedeckého seminára o produkčnej ekológii, VŠP v Nitre, 1994, str. 132 – 139.
- [7] Zalabai, Z.: Grafy, rovinné rezy, extrémy a viazané extrémy. Zborník z vedeckých prác Katedry matematiky Fakulty prírodných vied UKF, Nitra, 2002, str. 109 – 115.

#### **Adresa autora**

Prof. RNDr. Zoltán Zalabai, CSc., Katedra matematiky a informatiky Pedagogickej fakulty Trnavskej univerzity v Trnave, Priemyselná 4, P. O. BOX 9, 918 43 TRNAVA E-mail: [kmif@truni.sk](mailto:kmif@truni.sk)

# **FUNCTION OF THREE VARIABLES - EXTREMS**

## **Abstract**

The extrems of a function of three variables are generally searched in the way of finding out stationary points. This step generally represents a rather hard problem, because it requires to solve out three equations in three unknown! For the sake of simplicity we want to show in this article, how it is possible to find out approximately the value of extrem in the way of using a computer. We need a short program in programing language, GW – BASIC. Gradient function is used in this program.

**Key words:** program, function, three-variable function, gradient of function, extrem.